# **Special Enquire Functions**

### **FUNCTION NAME: ENQUIRE SETTLEMENT ACTIVITY**

#### **WHEN TO USE:**

To enquire on the settlement activities for all positions which have been settled on the current day.

#### **AVAILABLE FUNCTION TIME:**

This enquiry function is available between 7:15 a.m. to 8:00 p.m. on weekdays (i.e. Monday to Friday, except public holiday).

#### **FUNCTIONAL DESCRIPTION:**

- This is an enquiry function. It is used to view information only. Data cannot be entered or changed with this function.
- Can obtain either a full list of all positions settled on the current day or specify the criteria (stock, position type, settlement method, market) for listing only some positions. The following information is given in the list:
	- stock code and name
	- position type
	- settlement position number
	- settlement method
	- settled quantity
	- settled money amount.
- Can display further details for individual settled positions from the list.

The access path for Enquire Settlement Activity is:

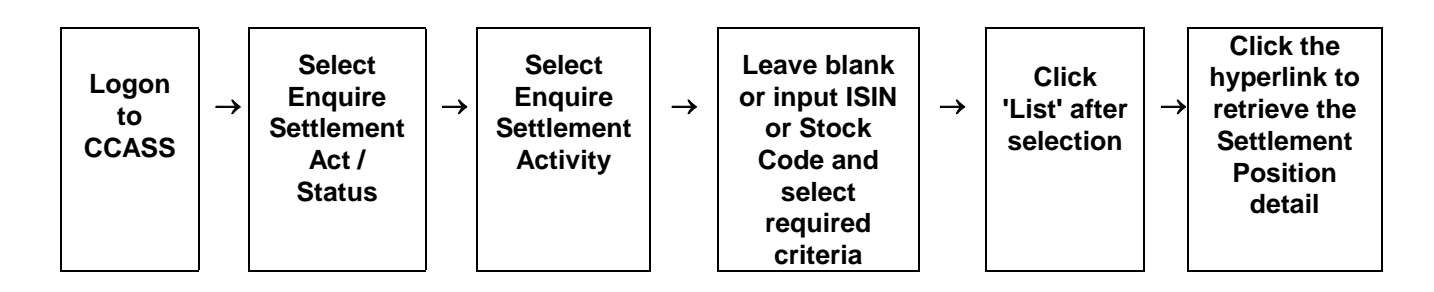

## **ENQUIRE SETTLEMENT ACTIVITY - Sample Screen**

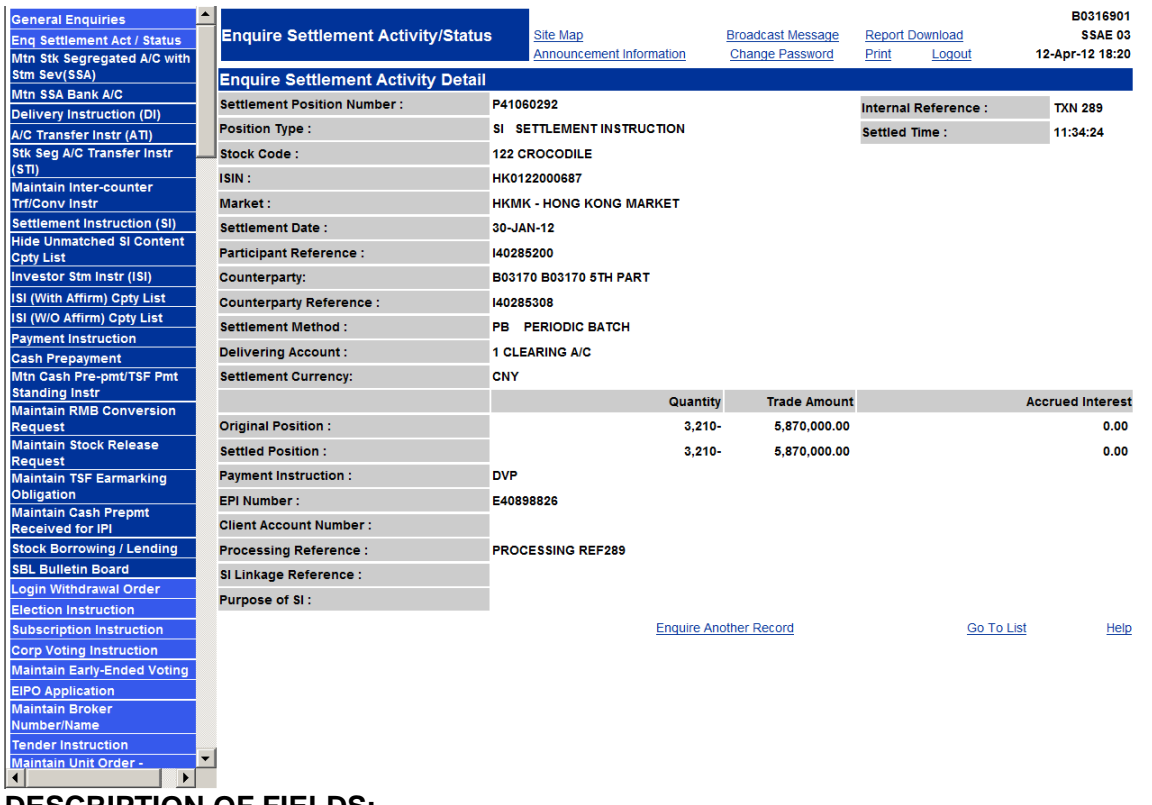

### **DESCRIPTION OF FIELDS:**

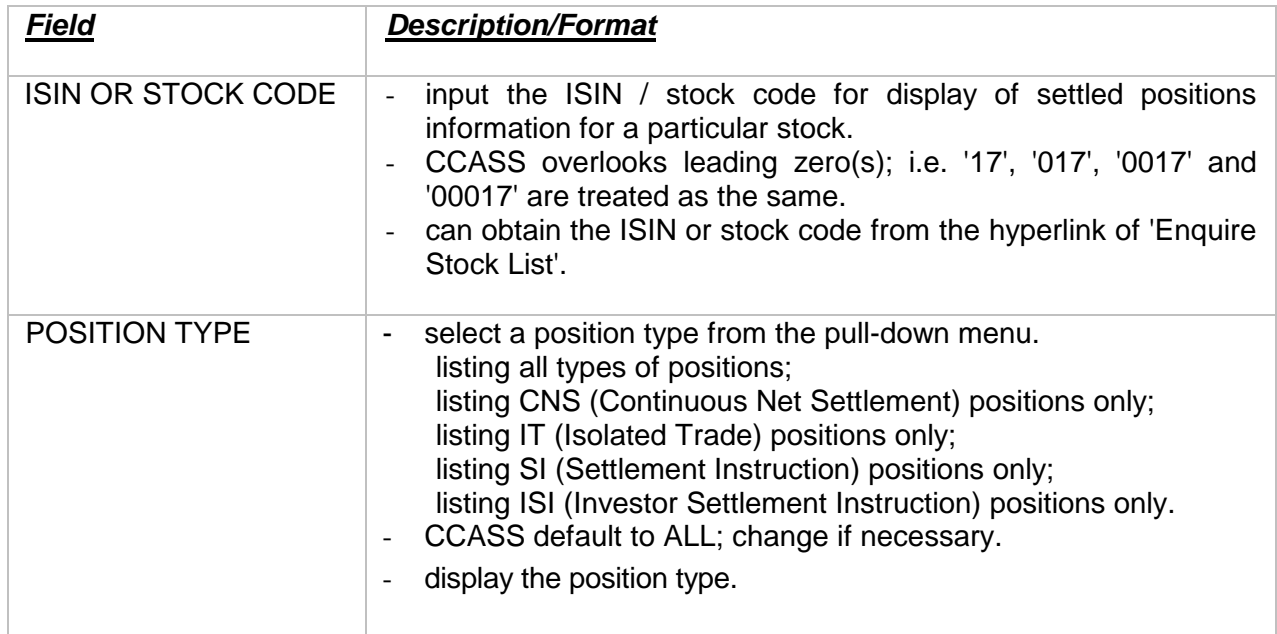

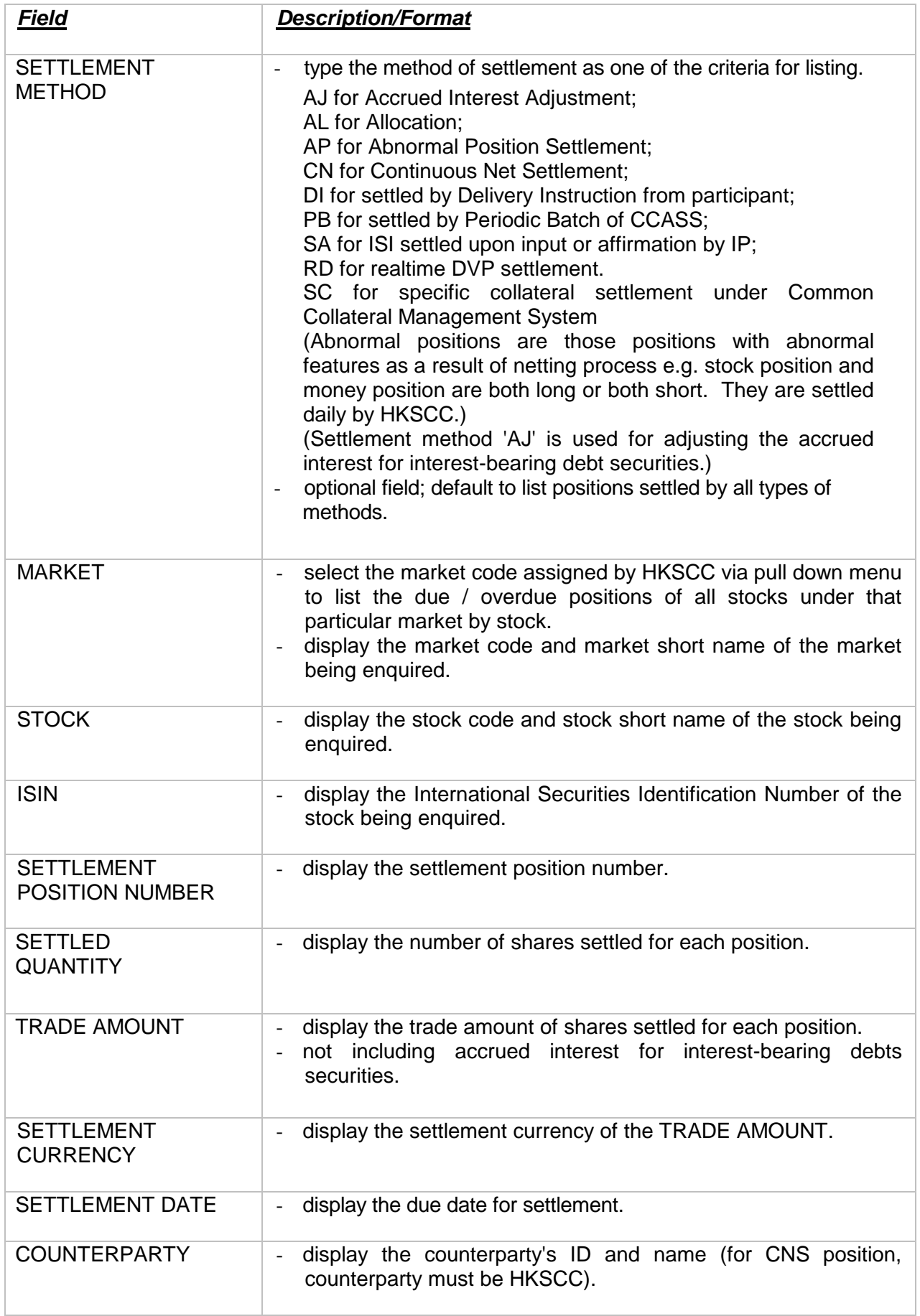

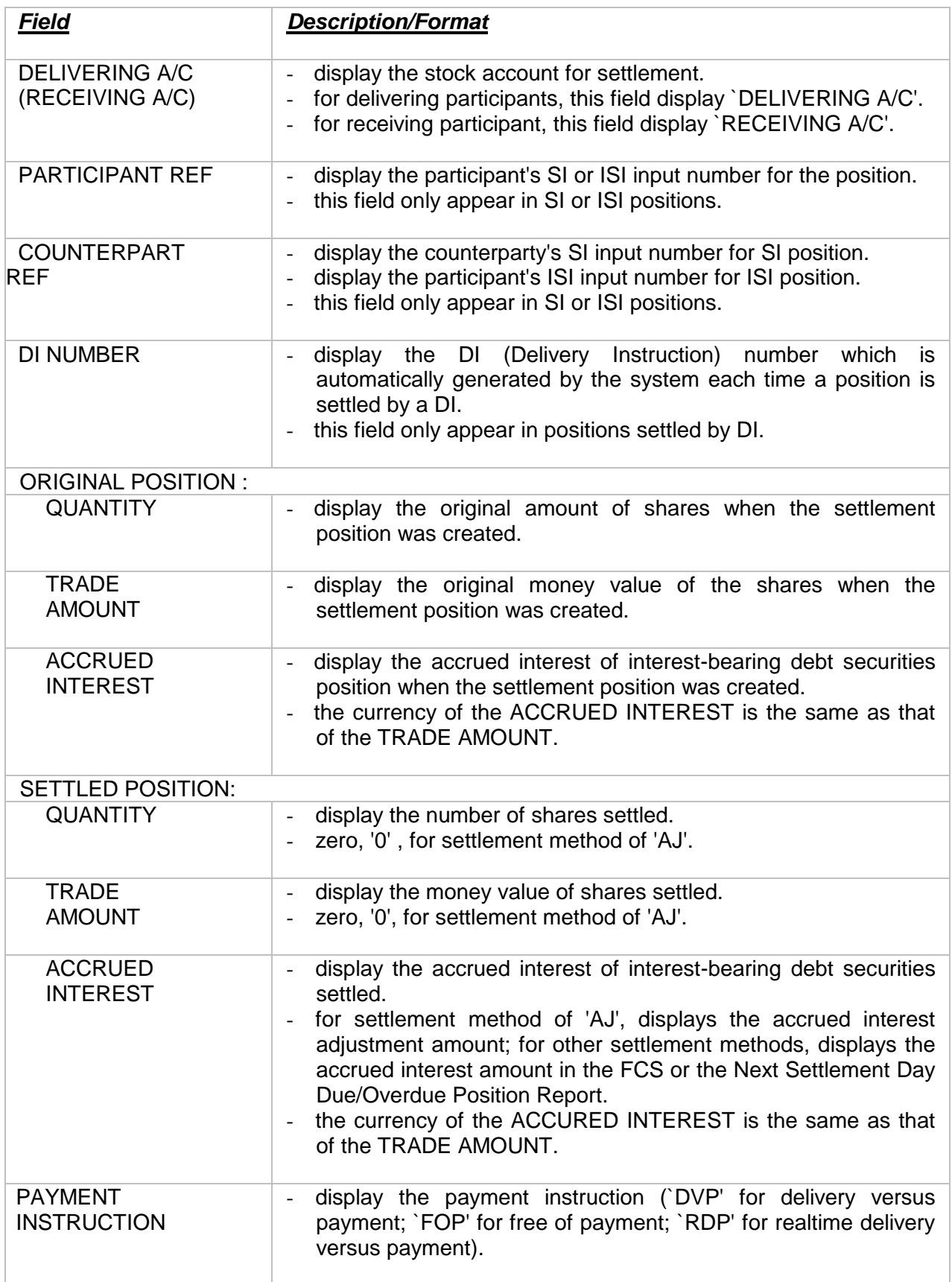

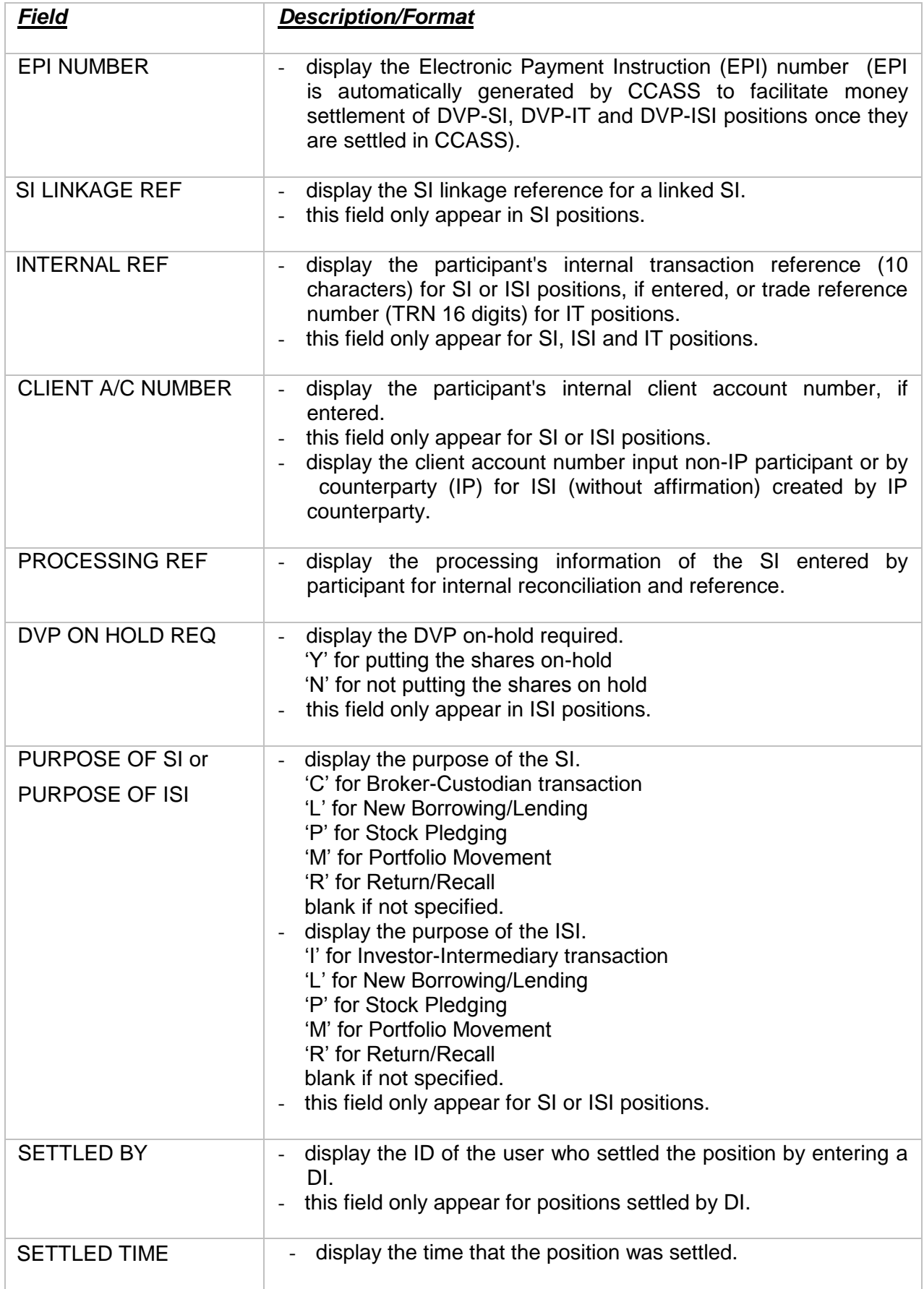